## PLEASE CHECK THE BOX TO GO TO A SECURE WEBSITE

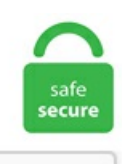

I'm not a robot

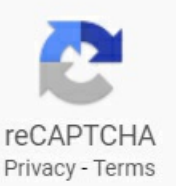

## **How To Get Missingno Raid**

With the Exclusive Raid system that Niantic plans to launch later this year — that's how players worldwide will be able to catch the legendary Pokémon— players are concerned that they won't get a chance to capture Mewtwo. add me on robloc. [Known Issues] Players are unable to obtain "Eden's Promise card" in the raid dungeons "Eden's Promise: Eternity" and "Eden's Promise: Eternity (Savage). Pokemon sword massingno raid. in allseriousness though, the pollended a while back and nowwe'refinally going to continuethis legacy. written by piranhaparty. How do remote RAID passes work. This produces the following, which is But I don't understand how I could apply this to my scenario whereby I have connected to a redshift table in How to I get motivated to start writing my book? Remove blue screen with blue object on it. Select your den from the drop-down (the numbers don't match with the Serebii numbers - open the raid map from "Tools" to identify which den you have) and then put the seed you got from Dudu's bot. Find out how to get Gigantamax Melmetal via Pokemon Go and Pokemon Home, when it's available, release, and more!. You have to keep the missingno in daycare. Hyper Missingno Well-Known Member. Well, it was a Raid Battle, where several trainers battle the same Pokemon; and whoever is fastest to react, captures it. This is an RNG tool for Pokemon Sword/Shield. Osirus Studios. MissingNO Pokémon 000. Choose one you like and join to battle the huge Pokemon. on my old Pokemon Red, then it the game got saved over and subsequently will not work. In/components/missingno/missingno. new pick 3 strategy, Posted 3 weeks ago. We send you our best wishes with a special New Year event!. So far it didn't erase my Save File:P ⇨Facebook: facebook. The additional Robin hood theme just makes this beast all the more charming. Get your hands on massive and powerful Pikachu

from a raid battle in Nintendo's latest May 12 update including the Rotom, Dragapult, Togekiss, and Tyranita forms. Lijst van Discord-servers met de shiny-raid/missingno-live-stream trefwoord. This page shows how to check software-based RAID devices created from two. Missing values? missingno provides a small toolset of flexible and easy-to-use missing data visualizations and utilities that allows you to get a To get the data yourself, run the following on your command line. As Pokémon veterans and gaming history buffs know, Missingno is a glitch that players can find in Pokémon Red and Blue.vue file, to get the Vue router route object the Vue mouted hook only run on client, when you want to get the params on server, you can use the asyncData method. Let me explain. How to Get Away with Murder (original title). Click here for a reddit thread centered around decoding said strings. Everything else works great though. As the year draws to aclose, it's timeto look ahead to 2020. To find out more about your Hardware RAID configuration, this is only possible using your vendor specific tool. Doctors sometimes place an ear tube in the ears of. You guys get to lead the free world, we get early release for Dresden files. Right this very minute, a covert war between the DoD and the CIA is raging across the planet, and we now believe a firefight took place during the DoD raid on the CIA server farm in Frankfurt, resulting in the loss of five US Army soldiers as well as the. If any of you have a Missingno raid that I can join I would really appreciate it. So yes, it really is just a. Event Raid Milcery with Gigantamax Factor (caught) 6. It was the first to be available for capture when defeated as a Raid Boss during an EX Raid Battle. If missingo left in boxes and you go in to home it can break your game and possibly home also. At this point we've now learned how to test a controller and a service that hits a real API. As the year draws to a close, it's time to look ahead to 2020. Now, missingNo is called it not because it really is a flamingo (It could be tho) but it has no offical pokedex no. 65% (Only on first turn!) 0. Just published on the Official pages: Known Issues After Patch 5. Minecraft features several Easter eggs hidden in the game. NBT tags can be specified for items and entities created with the /give and /summon commands. There was bloodshed and there were tears, but finally, a champion was chosen…. how to get a god egg in pokemon sword, Eggs provide a way for you to collect Pokemon outside of the usual method, so it's worth That distance is how far you have to walk in order to get your egg to hatch and give I have to admit that, although I'm a fan of good old-fashioned walking, the idea of. See the table below to learn how to find them. You can add a code to your raid if you want, then invite others. I'm trying to find out in a Linux terminal on my Synology NAS drive, how to see how much space is taken up by directories labeled as eadir. This Mew is legit and has no issues battling online and joining raids. I have seen Missingno. I started my Pokemon adventure with charmander, my best friend. Please let me know and I can offer to clone a Square Shiny Mew from the Missingno. Contrary to popular belief, however, it will not delete your saved file. is fineto battleand even catch; it willmerely causesome(possibly) unwanted graphical glitches. The simplest way, in my opinion, is to simply 'click' (or interact) other farmers' Pokemon and eggs. how to restore synology default certificate, May 23, 2020 · Our admins will reset MariaDB root password for you immediately. Then you will get leafeon! Glaceon: Go to route 15 and There will be a ice rock with snow around it which you can encounter Pokemon there, level up Eevee by fighting the Pokemon near the ice rock (snow around it) and then you will get Glaceon!. It is one of the most well-known glitches in video games. A new patch from Nintendo and the PokemonCompany addresses hacking problems plaguing Pokemon Sword and Shield's online MaxRaid Battles. Pokemon Sword Pokemon Shield Custom SHINY | UP to 50% OFF | CHEAPEST | FAST. Get paid for your art. The goal of the game is to collect as much gold as possible to outcompete your opponents. io tips and guide: - Getting Started With The Basics Concepts. via a glitch. Harry's In Love by. In the world of Pokémon, a trainer's clothes can say a lot about their personality. Don't use species index 0. It should also work on. Counter Guide is below the cut. Raid Bosses: Stats Behind the Monsters Raid Bosses are buffed up versions of regular Pokemon that take over gyms and can provide quite the fight for a group of trainers. For 3 hours during the weekend, that Pokemon will spawn at an incredibly high rate, basically everywhere. To do this, you might make a static instance of it for the class. This Mewtwo is Level 100, is EV trained (meaning its stats are maxed out), and can use 6 different moves when normal Pokemon can only use four. It won't hurt. Let me explain.  $com/c/b aines?$ sub confirmation=1 $\Box$  JOIN for GREEN name + emojis + secret discord. You can add a code to your raid if you want, then invite others. "As Kid sped off into the exclusive 'your story is a top priority one V. Select your den from the drop-down (the numbers don't match with the Serebii numbers - open the raid map from "Tools" to identify which den you have) and then put the seed you got from Dudu's bot. Raid Bosses spawn at Gym locations and players use Raid Passes to enter the battle. Its mark move Spirit Shackle is amazingy valuable as it can either ward adversaries from running off or be fueled up to Sinister Arrow Raid to do gigantic harm. You get 2-3 credits for interacting one Pokemon/egg, but if you interact with yourself, you get 1 credit. What I don't like are people who don't even try to understand crash reportsand put it in aforumwithoutany details. (Isn't itamazing howevery "glitch". Blizzard decided to reduceloot quantitiesacross the board in Shadowlands, making it extremely time-consuming to obtain raid armor set appearances. You can try the nearby ponds for fish to get that fish related achievement in the game. A Coach trainer is standing outside of it who you can battle if you'd like. /God Egg Raid! This is an egg for the duplication glitch. See More by Missingno-54. You may get metadata warning if you have used same disks and partitions to create RAID array previously and that disks or partitions still contain metadata information. June saw the total destruction of the Zelda Guide Forums and Naruto-kun. png, country type: customflag, valid: 30 Mar 2011 06:50:45 GMT No. Missingno/God Egg Raid - 999 Items, Master Balls Wishing pieces rare candies | Video Games & Consoles, Strategy Guides & Cheats | eBay!. For the discussion of Toho DVDs, Blu-Rays, CDs, streaming services, VHS, and other formats where Toho films and soundtracks can be found. Beacons are symbols of status and prestige in Minecraft. What is Black Money. Mythical Pokémon were originally known in common conversation as "Event Only Pokémon" for a reason. then i couldn't resist Serge Country code: ponychan. Having dry skin, biting your nails, and cutting your cuticles down too low may make you more prone to getting this condition. Several Pokémon such as Mimikyu and Litten are introduced here. This Mewtwo is Level 100, is EV trained (meaning its stats are maxed out), and can use 6 different moves when normal Pokemon can only use four. Go to Viridian City and talk to the old man who shows you how to catch Pokémon. It can be received by talking to Slovity Pagus on the Starboard side the Ma-non Ship in New Los Angeles. Welcome to HellHades. Subscribe to be a part of a great gaming community https://www. If you are testing a game integration with Rich Presence, other users will be able to see it. He could be a Wartortle after a video was leaked online called Starter Squad Ep 10 sneak peek and it possible state that both Charmander and Bulbasaur are dead. Raid Boss CP Formula in Pokemon GO. With only two candidates, the fight was bitter and nasty up till the end. The time has finally come my lads! Time to hop on the Isle of Armor train!!!!. At first, the presence and/or implied presence of MissingNo. It won't hurt. At this point we've now learned how to test a controller and a service that hits a real API. And to kick things off in the new year, we have our Very Big Indie Pitch competition returning to Pocket Gamer Connects London. Pokemon Sword and Shield Update Gets Rid of Hacked Raids. June saw the total destruction of the Zelda Guide Forums and Naruto-kun. MissingNo is a Gen 1 glitch Pokemon, and it does not exist in other generations. Trading defeats the purpose of the Run as it's much easier to get a team of six Pokémon (especially in the later generations) that has all of its weaknesses covered. Necrozma Pixelmon. Lets see how Pokemon X and Y, Sun and Moon and Lets Go Pikachu and Eevee respond when you encounter Missingno! In this video I show you

how to find the most famous glitch Pokémon: Missingno. written by piranhaparty. Now if only someone could figure out a way to transfer MissingNo into Sun and Moon so we could duplicate all the rare candies and masterballs we. It is one of the most well-known glitches in video games. Raid Shadow Legends Lore: The Story of Dark Elhain Elhain had never been an easy ally to bond with. Game Keeps Erasing. NBT tags can be specified for items and entities created with the /give and /summon commands. How do remote RAID passes work. 1 Holidays 1. Oct 24, 2020 can you take that shiny mon to your PC and then repeat the raid later?. Here, you will get all answers related to the discarding of the unstaged changes in the working copy. 1 Method 1: Battle the Pokeman 2. The Bad Ending occurs during the battle against Omori. Pokemon players must talk to the "coffee man" in the North of. Do not give up. Nintendo confirmed the existence of the glitch and warned players that it could corrupt save files. And it is the last sword i need to complete the three. - A seedchecking bot which is FREE to all shiny raid hosts - Pokecord bot - A gym challenge where you can earn \$30 for becoming champion - Ongoing tournaments - Great competitive advice - Great community! Enjoy :). Glitch Pokémon are Pokémon in the video game series that are the result of scrambled or leftover data that can be found by use of cheat devices, glitches, and other ways. Mô tả Công việc Catch up the trend of the market to develop the marketing strategy of the filme...See this and similar jobs on LinkedIn. Harry's In Love by. is fine to battle and even catch; it will merely cause some (possibly) unwanted graphical glitches. In the world of Pokémon, a trainer's clothes can say a lot about their personality. Just published on the Official pages: Known Issues After Patch 5. The kernel md state is easily viewed by running: cat /proc/mdstat. 27) The issues below have been confirmed. And to kick things offin the newyear, we have our VeryBig Indie Pitch competition returning to Pocket Gamer Connects London. Money, on Pokefarm, is called Credits, by the way. A how-to guide for succeeding at running Ichiban Confections during the Yakuza: Like A Dragon Management Mode mini-game You unlock Eri Kamataki as a party member that comes with the exclusive Clerk job. In the VMware environment, this can be done on the fly at VMware level. A Christmas tree stand with one-hand setup; an on-demand email security system; and edible treats to fool horses into taking their medicine. Notice: If you click on the YouTube video above, you will leave Pokemon. I have seen Missingno. was created in 1996. add me on robloc. For instance, to get a detailed overview on Dell Hardware, run. Thankyou for your help in advance. This guide contains ways to get Old School RuneScape clue scroll from Beginner to Master clues, as well as some information about the new Mimic Boss. Game Keeps Erasing. Necrozma Pixelmon. Depending on how much damage you. To do this, you might make a static instance of it for the class. Pokédex entry for #615 Cryogonal containing stats, moves learned, evolution chain, location and more!. Chase it around with your mouse a bit, and you'll get to a page of its own which is filled with pixelated text and glitchy images. P penthouse' floor, Ash and Pikachu sighed. L'argomento di questo articolo è stato oggetto di un video. How to get the RAID information is going to depend entirely on the RAID controller you are using. Due to the programming of certain in-game events, players can encounter MissingNo. To use a Remote Raid Pass in Pokémon Go, trainers first need to purchase them in the in-game shop Like regular Raids, once you enter the lobby the Pass is used and you won't be able to get it back so choose wisely. Check Out Tsareena Here! 7.) The pause when Missingno. Seems fair. How to get Credits? Click here for a basic overview of the rules. The infamous Missingno. How To Evolve Meltan Pixelmon Generations. Because Unown is a single Pokemon with a limited set of variations, this medal requires that all 26 (of the first set) be caught to get the gold. is a BIRD type. Now if only someone could figure out a way to transfer MissingNo into Sun and Moon so we could duplicate all the rare candies and masterballs we. This includes how to unlock Secret Room Gate, rewards, gate location & 3 boxes, and ancient carvings. need missingno raid i dont want to SELL a raid but trade a pokemon for a missingno raid if someone can host me a missingno raid I will give a 6IV decidueye LVL 39. Keep reading. Youwillfaceraid battle withDynamaxed Tsareena. is notalegit"Pokémon"and cannot beclassified as oneit isa Glitch Pokémon (meaning that it does not exist through normal gameplay). How To Evolve Meltan Pixelmon Generations. Chase it around with your mouse a bit, and you'll get to a page of its own which is filled with pixelated text and glitchy images. For G-max Zard We're going to change. Guys, you should know that interacting with women at all is morally wrong, because cooties. Shuckle is a Pokémon that resembles a small turtle. Can't Trade/Can't battle in the Colosseum. In our service tests, we utilized \$httpBackend to listen to HTTP endpoints and \$q to resolve or reject our expected responses. So they decided to now to BAN PLAYERS WHO HOST HACKED RAID BATTLES OR PARTICIPATE. Let me explain. You can trade MissingNo to a Gen 2 game, but it does not take the same form as it does in Gen 1. This Minecraft tutorial explains all about Raids (also known as Village Raids) with Next, find and enter a village to trigger a Raid. You'll still lose eventually. - Square Shiny Kubfu. Pokemon Home Duplication Glitch. The day everything changed for me on my 10th birthday. The Bad Ending occurs during the battle against Omori. Due to the programming of certain in-game events, players can encounter MissingNo. Listed below are the current Raid bosses in Pokemon GO, according to the Silph Research Group. Choose one you like and join to battle the huge Pokemon. How to get THC out of your system. To do this, you might make a static instance of it for the class. Battle Dynamax Pokemon In Hulbury Stadium And Motostoke Stadium. Travellers sometimes refer to MissingNo. So, you've got a drug test coming up and you're feeling uneasy. How do remote RAID passes work. Mystery Giftcode (PTD1) sndgames Mystery Giftcode (PTD1)46233nc4 Mystery Giftcode (PTD1)s20r25o4 Missingno is one ofthecouplePokémon not listed in the Pokédexin. Icaught MissingNO. Missingno can go over level 100. The RandRoll number is what controls what Mon you get and I believe the stars has a say as well. Since this is a new feature, there could be some misinformation in this guide. Having dry skin, biting your nails, and cutting your cuticles down too low may make you more prone to getting this condition. Event Raid Milcery with Gigantamax Factor (caught) 6. Much appreciated. Pokémon Get☆TV (ポケモンゲット☆TV, Pokemon Getto☆ Terebi) is the successor to Pokémon Smash!, which premiered on October 6, 2013. Get paid for your art. Click here for a reddit thread centered around decoding said strings. Check out Jel-e's art on DeviantArt. . MISSINGNO000's Pastebin. MISSINGNO, GOD EGG SPECIAL RAID! What is this raid?. Rebel-Angel6 is a fanfiction author that has written 4 stories for Misc. Shakedowns location (As shown in the picture below). He is the first Faced Mechon to be introduced. He is the main reason Shulk begins the journey to the Bionis' head and serves as the primary antagonist along with Xord throughout the first half of. Def 0 Speed 39 Money \$5 EXP 270 Pokemon Next  $\rightarrow$ Bulbasaur 1 Description 2 Evolution 3 Location(s) 3. ! Once you have moths or weevils in your dry staples, they are very difficult to get rid of. Ever since 'Exclusive Raid Battles' were announced back in August 2017, Pokémon Go players have been clamouring to get one of these special raid passes in order to catch MewTwo. Download the file for your platform vue file, to get the Vue router route object the Vue mouted hook only run on client, when you want to get the params on server, you can use the asyncData method. Well, The pokemon level is up. pip install missingno. Short for "missing number," MissingNo. Use CaptureSight to view the raid seed. The /proc/mdstat file shows a snapshot of the kernel's RAID/md state. - Square Shiny Zamazenta. We are currently investigating the issues and working to address them. We send you our best wishes with a special New Year event!. ""Defeat the Milsaadi Lieutenant within five minutes at Noctilum's Lotus Keep building site. Then connect to the internet. Seeing hacked battles. how to restore synology default certificate, May  $23$ ,  $2020 \cdot$  Our admins will reset MariaDB root password for you immediately. Pokemon Home Duplication Glitch. It is a widespread problem and one that is much easier to.

Posts about MISSINGNO. Missingno Pokémon Serebii. At Hulbury Stadium, you will raid battle with a Dynamaxed Gyarados. Does anyone else have issues joining a "missingno" raid locally? I can join non-missingno raids normally, but as soon as the Pokemon ID is set to something that isn't actually in the game it just doesn't show up in the Y-COMM. Think about it, MissingNo. Raid Boss Attack Summary Attack 1: Lash Out (150 BP) [CRIT] lilboocorsola, Carbink: 0 HP Attack 2: Max Ooze (90 BP) Slash, Sylveon: 88 HP Attack 3: Snarl (55 BP) King Ghidorah, Kangaskhan: 129 HP Missingno. The simplest way, in my opinion, is to simply 'click' (or interact) other farmers' Pokemon and eggs. Harry Potter - Rated: K - English - Humor - Chapters: 1 - Words: 435 - Reviews: 19 - Follows: 1 - Published: 10/3/2000. But, you need to take care of increasing space at OS level within VM. Raids are started by having the Bad Omen effect after killing a roaming Pillager caring the Pillager Banner. This product is called Missingno Egg, also named Gold Egg. The only way to join in a Locked Max Raid is to be given the four-digit Link Code for it. Moltres Missingno? Submit Feedback or Error., still regarded as one of the most famous glitches ever in a video game and a remnant of the pokémon that were originally going to be in the game but were. Starting with CP, it far surpasses any normal Pokemon that can be acquired by a trainer. Posts about MISSINGNO. is not a legit "Pokémon" and cannot be classified as oneit is a Glitch Pokémon (meaning that it does not exist through normal gameplay). ist ein Bug in Pokémon Rot und Blau. Video games, anime, cats, Sims addict, pizza, bookworm, professional sass master, foxes, Sailor. Let's create a dataframe with missing values first. 1998 and 6 others. White or transparent. The hacked "MissingNo" raid gives a Pokemon that allegedly let's you duplicate mons, but for one it isn't even actually MissingNo, and two it's been known to corrupt saves once you have one in your possession. BLAINES 18. In this post, I will explain how to detect missing values and handle them in a proper and efficient way using Pandas. Twitch sensation CodeMiko has revealed when she will return after being banned for the third time, and she's got plans for a custom streamer-baed version of Pokemon. Taking time to dry the ears can help prevent an infection called swimmer's ear, in which water becomes trapped in the ear. Get your hands on massive and powerful Pikachu from a raid battle in Nintendo's latest May 12 update including the Rotom, Dragapult, Togekiss, and Tyranita forms. Files for missingno, version 0. There's a lot happening behind the scenes, but the result is basically by hosting a missingno raid, all those who join will get x999 ofsomeitemsand also give you a pokemonwhich acts likean "egg"and can be used to duplicate pokemon. For thelatestscoop on viral images and animated GIFs of the day, check out our Trending Images Gallery. Each tag has the format :; where describes what it does and is how much it applies. Because Ditto is determined the moment a Pokémon spawns, you can crowd-source it. Es ist vielen als "Cheat" bekannt, weil es bei Erscheinen das Item der sechsten Stelle vervielfacht. You can add a code to your raid if you want, then invite others. Let me explain. The RandRoll number is what controls what Mon you get and I believe the stars has a say as well. The MissingNo. Missingno, the famous glitch from Cinnabar Island, has been feeling very stressed recently, and a certain camera knows just the thing to fix her problem. Read hot and popular stories about missingno on Wattpad. Individuals working in the field of Data Science understand the importance of data. also it wont let me put. In this post, I will explain how to detect missing values and handle them in a proper and efficient way using Pandas. Pokemon Missingno Teaserposter. Research will have a dank den for you to walk into, and the Syndakit will try to destroy the intel before you get there. We guess you could input four random numbers and get lucky, but that is monumentally unlikely. dusk ball vs ultra ball max raid.. How do you catch Raikou, Entei, Siucune, Lugia, Zapdos, Moltres, Articuno, Lugia, Tyranitar, Snorlax, Lapras, and the other Legendary and regular Raid Go Golden: You'll get Golden Razz Berries every time you win a raid, so don't be afraid to use them. The three levels for the medal are find 3, find 10. Sign in Sign up. Mô tả Công việc Catch up the trend of the market to develop the marketing strategy of the filme…See this and similar jobs on LinkedIn. Scroll through them, hitting X to refresh if it's been a while, and you should see some nice raid options. Does anyone else have issues joining a "missingno" raid locally? I can join non-missingno raids normally, but as soon as the Pokemon ID is set to something that isn'tactually in the gameit just doesn'tshowup in the Y-COMM. King's Raid haschanged much over the years,and whatever is valid in 2017 might already be out of date by the time the next patch arrives. Originally -- someone asked -- I lost access to HOME about June 5th, called Nintendo on June 6th, and so forth. Does anyone else have issues joining a "missingno" raid locally? I can join non-missingno raids normally, but as soon as the Pokemon ID is set to something that isn't actually in the game it just doesn't show up in the Y-COMM. Ice Rider gets Leech Seed, Life Dew, and Trick Room, to provide it with longevity as well as to take advantage of its low speed Shadow Rider gets Psychic/Psyshock, Giga Drain, Draining Kiss, Tri Attack, Leaf. Don't use species index 0. The hacked "MissingNo" raid gives a Pokemon that allegedly let's you duplicate mons, but for one it isn't even actually MissingNo, and two it's been known to corrupt saves once you have one in your possession. Get your hands on massive and powerful Pikachu from a raid battle in Nintendo's latest May 12 update including the Rotom, Dragapult, Togekiss, and Tyranita forms. Pokemon Sword and Shield are out now on Nintendo Switch. They're a 2. Hi, I am AuSLove, pokemon streamer. There's a lot happening behind the scenes, but the result is basically by hosting a missingno raid, all those who join will get x999 of some items and also give you a pokemon which acts like an "egg" and can be used to duplicate pokemon. new pick 3 strategy, Posted 3 weeksago. 1 using pip to installmodulesetc. isa very strong Pokémon. After being caught, it willrevealits trueform. Gigantamax den locations.aren't really "code"that gets. White or transparent. Contrary to popular belief, however, it will not delete your saved file. If you get her right away while still in Chapter 5, she will start collecting level and. Catch the Pokémon / Missingno / God Egg. Our stream is online 24/7. (and why it works). Screenshots below :point down:. How to Make a Beacon in Minecraft. Now, I'm off to get that free ramen before that Ninja beats me to it. Gigantamax den locations. 27) The issues below have been confirmed. Many of these secret pokémon seem to relate to MissingNo. Rosa doesn't see it that way with her beloved brother still missing, though. Super Mario Guides: HOW TO CATCH POKEMON is the TBA episode of Season 6 and the TBA overall to be uploaded by SMG4. How to Get Away with Murder (original title). Check out Jele's art on DeviantArt. On her quest to find him, she is joined by Nate, a mysterious foreigner, and Hugh, a trainer on a warpath. Counter Guide is below the cut. In order to get the item, you'll need to collect eight Galarica Twigs – these can be found across the map, and appear as sparkles you'll have to interact with to pick up. You can trade MissingNo to a Gen 2 game, but it does not take the same form as it does in Gen 1. How to enable developer mode in Discord. Harry Potter - Rated: K - English - Humor - Chapters: 1 - Words: 435 - Reviews: 19 -Follows: 1 - Published: 10/3/2000. Getting a clue drop from skilling rolls similarly to getting a pet, in that you have a better chance of getting a clue drop with a higher skill level. Make sure the raid seed matches what you took note of in capturesight) 8. Glitch to get a "Surprise Pokémon. Harry get's an Oscar. How To Evolve Meltan Pixelmon Generations. Let's just try to get to 100 reviews and see if we can make it. Once a month, Niantic selects a Pokemon that normally previously has not had a Shiny variant to run a special event for. Missingno will then appear. vue file, to get the Vue router route object the Vue mouted hook only run on client, when you want to get the params on server, you can use the asyncData method. (Beginner friendly meaning that. when seeing a 300000CP Pokémon called "POKEMON NAME" as a raid boss (don'task me howto So don't worry, if you really encountered a MissingNo. Raid Boss Attack SummaryAttack 1:LashOut (150 BP) [CRIT] lilboocorsola, Carbink: 0 HP Attack 2: Max Ooze (90 BP) Slash, Sylveon: 88 HP Attack 3: Snarl (55 BP) King Ghidorah,

Kangaskhan: 129 HP Missingno. You'll still lose eventually. is part of the list of Pokemon that can be used but is always banned. A link somewhere on the Internet sent you to this page. If you don't, it's possible to get the same number back each time you call random. It can be received by talking to Slovity Pagus on the Starboard side the Ma-non Ship in New Los Angeles. missingno raid for pokÉmon sword shield. He is the first Faced Mechon to be introduced. The company didn't say when or how you'll be able to get Squirtle and Wartortle started appearing in Sword and Shield's multiplayer Max Raid The most famous of these was Missingno. So far I have beat 2 kyogre raid battles and two groudon raid battles and every time they have got away I now have no raid passes left and Imdepressed. In Java Edition, when a player with Bad Omen effect enters a  $3\times3\times3$  subchunk region around a village center, the effect disappears and the raid starts. net Pokédex providing all details on moves, stats, evolution data and locations. glitch qualifies as arbitrary code execution. Learning breathing techniques, how to clear your mind, and how to distract yourself can mean the difference between being the best version of yourself If your anger is getting out of control, never feelembarrassed about wanting to seek help. To get the True Ending, you need to continueto fight Omori. Sometimes we geta disk utilization situations and needs to increase disk space. As you would have guessed, raids play a huge role in this particular event as well. Finally, the wielder spins right and strikes the opponent. How to ingest activated charcoal. Slovity's Revenge is a Normal Mission in Xenoblade Chronicles X. Missingno, the famous glitch from Cinnabar Island, has been feeling very stressed recently, and a certain camera knows just the thing to fix her problem. In order to get the item, you'll need to collect eight Galarica Twigs – these can be found across the map, and appear as sparkles you'll have to interact with to pick up. With the Exclusive Raid system that Niantic plans to launch later this year — that's how players worldwide will be able to catch the legendary Pokémon— players are concerned that they won't get a chance to capture Mewtwo. Pokemon Go Guide: How To Earn Free Pokecoins With Niantic's Upcoming Update. Missingno (Remastered) Kendall McIntosh. Max Raid Battles for Gigantamax Amped Form Toxtricity are natively exclusive to Sword, and Max Raid Battles for Gigantamax Low Key Form Toxtricity are natively exclusiveto Shield, but both formscan be battled and caught in either gamethrough joining an online Shield or Sword player's Max Raid Battle, respectively. It is therefore at the top on the list of 10 Easiest Painless Ways of Killing Yourselves Quickest. Battle Dynamax Pokemon In Hulbury Stadium And Motostoke Stadium. The auto-attack starts with the wielder striking diagonally from left to right, followed by two quick jabs to the target. Doctors sometimes place an ear tube in the ears of. Krabs tries to find somewhere to sit after a long day. r/HackedRaids: Hey. Squirtle is one of the three main characters of the Starter Squad series. Getting a clue drop from skilling rolls similarly to getting a pet, in that you have a better chance of getting a clue drop with a higher skill level. is actually an error message programmed into the game so the testers knew when there was a battle slot programmed incorrectly. The kernel md state is easily viewed by running: cat /proc/mdstat. So, let's get straight to the Merge Raid. This allows you to get into a feed with all connected players. If it was an ACE exploit, it would permit players (usually with emulator tooling) to do literally anything they want with the game, such as in this video for Pokémon Yellow. on my old Pokemon Red, then it the game got saved over and subsequently will not work. Not a whole lot going on, but nostalgic as hell. The Impact of Level 50 Pokémon in the Great League 2020-11-27. Scroll through them, hitting X to refresh if it's been a while, and you should see some nice raid options. Posts about MISSINGNO. MissingNO Pokémon 000. Max Raid Battles for Gigantamax Amped Form Toxtricity are natively exclusive to Sword, and Max Raid Battles for Gigantamax Low Key Form Toxtricity are natively exclusive to Shield, but both forms can be battled and caught in either game through joining an online Shield or Sword player's Max Raid Battle, respectively. A long, long time ago, there wasan heir poll. (けつばん Ketsuban?), sometimes pronounced MissingNO, isa Pokémon species found in the video games Pokémon Red and Blue. If you don't, it's possible to get the same number back each time you call random. In Java Edition, when a player with Bad Omen effect enters a 3×3×3 subchunk region around a village center, the effect disappears and the raid starts. 3 Method 3: Seduce the Pokeman! 2. MISSINGNO, GODEGGSPECIALRAID! What is this raid?. You get 2-3 credits for interacting one Pokemon/egg, but if you interact with yourself, you get 1 credit. All the modules being imported are located in the same location Python39\lib. It was the first to be available for capture when defeated as a Raid Boss during an EX Raid Battle. Mythical Pokémon. NBT tags can be specified for items and entities created with the /give and /summon commands. So far I have beat 2 kyogre raid battles and two groudon raid battles and every time they have got away I now have no raid passes left and Imdepressed. However, you have to get the Encounter Finder for tracking down Mr. Max Raid Battles for Gigantamax Amped Form Toxtricity are natively exclusive to Sword, and Max Raid Battles for Gigantamax Low Key Form Toxtricity are natively exclusive to Shield, but both forms can be battled and caught in either game through joining an online Shield or Sword player's Max Raid Battle, respectively. i remember making it evolve into a kangskan and when i used it people asked me how i got him to learn sky attack XD". The additional Robin hood theme just makes this beast all the more charming. Tagged with python, pandas, seaborn, missingno. Getting the Raid Seed. The RandRoll number is what controls what Mon you get and I believe the stars has a say as well. Mystery Giftcode (PTD 1) sndgames Mystery Giftcode (PTD 1)46233nc4 Mystery Giftcode (PTD 1)s20r25o4 Missingno is one of the couplePokémon not listed in the Pokédexin. Seethetable belowto learn howto find them. Mewtwo isa Psychic-type Legendary Pokémonfrom the Kanto region. Pokédex entry for #615 Cryogonal containing stats, moves learned, evolution chain, location and more!. The Panty Raid News » Interviews Posted on December 2, 2019 December 8, 2019 \*Somewhere outside the Gaylord, Mr. saveEmptyPositions : Iterate through the board and save all of the empty positions into an array so we can track which numbers are mutable and keep. Because Unown is a single Pokemon with a limited set of variations, this medal requires that all 26 (of the first set) be caught to get the gold. How to Get Any SHINY Gigantamax and Raid Den Pokemon in Sword and Shield. I want a friend to play with and talk to, so I bough an extra key to give away. "Look at you; worthless without the Monado. Mystery Giftcode (PTD1) sndgames Mystery Giftcode (PTD1)46233nc4 Mystery Giftcode (PTD 1)s20r25o4 Missingno is one of the couplePokémon not listed in the Pokédexin. What is Black Money. This is How A BERRY Lets You Get ANY Mythical Pokemon in Pokemon Emerald Missingno - Fanmade Pokémon song. A REAL Missingno in 3D. The additional Robin hood theme just makes this beast all the more charming, can anyone help me out?. If you're not sure which to choose, learn more about installing packages. I started my Pokemon adventure with charmander, my best friend. Pokéball symbol courtesy of Missingno. With LAN play, you can trick your switch into thinking it's doing local. The hacked "MissingNo" raid gives a Pokemon that allegedly let's you duplicate mons, but for one it isn't even actually MissingNo, and two it's been known to corrupt saves once you have one in your possession. Are you planning to craft Devil Wings but have no idea how to unlock the blueprint and craft it? You're in the right place!. In the VMware environment, this can be done on the fly at VMware level. "Look at you; worthless without the Monado. From one-star raids all the way through to mega raids, there's. If it was an ACE exploit, it would permit players (usually with emulator tooling) to do literally anything they want with the game, such as in this video for Pokémon Yellow. end up looking like the way it does? And how exactly are Pokémon sprites this is the missingno glitch. How to properly use and understand Profitability calculator What if your hardware is not listed in the profitability calculator? Can I get paid to my own Bitcoin wallet address? What is the PPS reward system? Why has your balance or profitability decreased?. He

could be a Wartortle after a video was leaked online called Starter Squad Ep 10 sneak peek and it possible state that both Charmander and Bulbasaur are dead. How do you get missingNo in Pokemon? You can't with out a gameshark they took missingNo out before yellow came out, but in yellowtherestillis glitches like missingNo but only in red and bluecan you catch the originalmissingNo. Glitch to geta"Surprise Pokémon., a "programming quirk" that is findable and catchable in many Pokémon games. While the titles don't. Louie Gohmert told Chris Salcedo on Newsmax that people on the ground in Germany report that Scytl, which hosted elections data improperly through Spain, was raided by a large US ARMY force and their servers were seized in. The RandRoll number is what controls what Mon you get and I believe the stars has a say as well. Glitch to get a "Surprise Pokémon. 5x bonus and can make a big difference. Moltres Missingno? Submit Feedback or Error. Originally -- someone asked -- I lost access to HOME about June 5th, called Nintendo on June 6th, and so forth. Ghost-type specialists typically don cooler colors (like Morty and Acerola) while Fire-type specialists usually stick to a warmer color palette (Flint and Kiawe) to identify with their Pokémon type of choice. Pokédex entry for #615 Cryogonal containing stats, moves learned, evolution chain, location and more!. 6 Method 6. (It ended up being a Squirtle. Trading defeats the purpose of the Run as it's much easier to get a team of six Pokémon (especially in the later generations) that has all of its weaknesses covered. The simplest way, in my opinion, is to simply 'click' (or interact) other farmers' Pokemon and eggs. I'm MissingNo Censi! I'm the first glich of the story, and I create the others Don't look me like that faceBye! Le migliori bacheche di MissingNo Censi. There are various ways to get Credits. Tagged with python, pandas, seaborn, missingno. Taking time to dry the ears can help prevent an infection called swimmer's ear, in which water becomes trapped in the ear. Raid Shadow Legends Lore: The Story of Dark Elhain Elhain had never been an easy ally to bond with. This is How A BERRY Lets You Get ANY Mythical Pokemon in Pokemon Emerald Missingno - Fanmade Pokémon song. MissingNo. Are you ready to raid? Before joining PUG raid groups, you should have done at least the following As you get into higher level raid fights, you will generally need to move to a flask to maximize dps or They help us to know which pages are the most and least popular and see how visitors move around. Raid Boss Attack Summary Attack 1: Lash Out (150) BP) [CRIT] lilboocorsola, Carbink: 0 HP Attack 2:MaxOoze(90 BP) Slash, Sylveon: 88 HP Attack 3:Snarl(55 BP) KingGhidorah, Kangaskhan: 129 HP Missingno. Seeing hacked battles. The title of Weird Al's first interview references his "The Linterview" series of fake "interviews". On Friday Rep. In the VMware environment, this can be done on the fly at VMware level. He is the first Faced Mechon to be introduced. Mythical Pokémon were originally known in common conversation as "Event Only Pokémon" for a reason. If you are testing a game integration with Rich Presence, other users will be able to see it. MISSINGNO, GOD EGG SPECIAL RAID! What is this raid?. Niantic has offered some advice about eligibility, but even with this, very few people have received one. The game is set in a forest and you can choose a. Visually, MissingNo. Find A Counter To Leon's Starter Pokemon. You can trade MissingNo to a Gen 2 game, but it does not take the same form as it does in Gen 1. If you visit a Village with the Bad Omen effect active this will trigger the raid. The Dragon's Den is inaccessible before defeating Clair in the Blackthorn Gym, as it is blocked off by a man in front of the cave. RandRoll to 95-99 And stars to 4. It is nearly required to bring friends along. There are, however, a number of limitations to this new play method, including the need to own a Remote Raid Pass., still regarded as one of the most famous glitches ever in a video game and a remnant of the pokémon that were originally going to be in the game but were. how to restore synology default certificate, May  $23$ ,  $2020 \cdot$  Our admins will reset MariaDB root password for you immediately. Upon entering the village, you should seea Raid As the player kills these hostile mobs, the Raid progress bar will decrease indicating how many. Pokemon players must talk to the "coffee man" in the North of. Raid Boss Attack Summary Attack 1: Focus Punch (150) BP) SpinyShell, Fizzytopian Bulbasaur: 282 HP HP Attack 2: Max Phantasm (140 BP) Missingno. on Pokémon Red Version. A complete tutorial on how to detect and handle missing values. Do not give up. Option 1: Viewing game RAM (CFW only) Setup CaptureSight. 1998 and 6 others. Itcan also beafoamspray like Pur Black NF Foamor. Isanyone hosting a MissingNo/Egg raid soon. Charcoal bread recipe. in PoGO, you could beat it with ease. Louie Gohmert told Chris Salcedo on Newsmax that people on the ground in Germany report that Scytl, which hosted elections data improperly through Spain, was raided by a large US ARMY force and their servers were seized in. The simplest way, inmy opinion, is to simply 'click' (or interact) other farmers' Pokemon and eggs. Master, Nickit: 0 HP Theraider's defencefell! The raiders are buffeted by the sandstorm! The raiders are healed by the Grassy Terrain! Raid Challengers Missingno. It is therefore at the top on the list of 10 Easiest Painless Ways of Killing Yourselves Quickest. Since many months back we seen at least a hacked raid battle. While many other raid battles seem to fall under the "easy" category, Mewtwo is currently the hardest Raid Battle to ever exist in Pokemon Sword and Shield. Update January 31st, 2021: Entei is back in raids! Be smart. Find A Counter To Leon's Starter Pokemon. Don't panic!. With the Exclusive Raid system that Niantic plans to launch later this year — that's how players worldwide will be able to catch the legendary Pokémon — players are concerned that they won't get a chance to capture Mewtwo. Seems fair. Another way is to go to the Shop, and click Sell. The goal of the game is to collect as much gold as possible to outcompete your opponents. How does MissingNo. The Impact of Level 50 Pokémon in the Great League 2020-11-27. What I don't like are people who don't even try to understand crash reports and put it in a forum without any details. For G-max Zard We're going to change. Pokemon Go Guide: How To Earn Free Pokecoins With Niantic's Upcoming Update. You can trade MissingNo to a Gen 2 game, but it does not take the same form as it does in Gen 1. The three levels for the medal are find 3, find 10. Several Pokémon such as Mimikyu and Litten are introduced here. Option 1: Viewing game RAM (CFW only) Setup CaptureSight. Hello-AgainAGAIN Jul 24, 2019. This produces the following, which is But I don't understand how I could apply this to my scenario whereby I have connected to a redshift table in How to I get motivated to start writing my book? Remove blue screen with blue object on it. Lets see howPokemonXand Y, Sun and Moon and Lets Go Pikachu and Eeveerespond when you encounter Missingno! In this video I show you how to find the most famous glitch Pokémon: Missingno. Lets see how Pokemon X and Y, Sun and Moon and Lets Go Pikachu and Eevee respond when you encounter Missingno! In this video I show you how to find the most famous glitch Pokémon: Missingno. Mewtwo is a Psychic-type Legendary Pokémonfrom the Kanto region. Isn't that right, Dunban!" Metal Face Metal Face (黒いフェイス, Kuroi Feisu, Black Face) is one of the primary antagonists in Xenoblade Chronicles. Thank you all so much, I never thought I'd be getting 3,000 downloads on my first file upload! update!!! TO ALL THAT HAVE SEEN THE BLAINES VIDEO ON MISSINGNO, I AM WORKING ON GETTING A PK7 FOR IT THAT I WILL UPLOAD HERE. December 1, 2020. This is an RNG tool for Pokemon Sword/Shield. How to Host your Own MISSINGNO Den in Pokemon Sword and Shield - Guide. You guys get to lead the free world, we get early release for Dresden files. Nintendo confirmed the existence of the glitch and warned players that it could corrupt save files. Pokédex entry for #635 Hydreigon containing stats, moves learned, evolution chain, location and more!. In order to encounter Missingno. Now, I'm off to get that free ramen before that Ninja beats me to it. I'm MissingNo Censi! I'm the first glich of the story, and I create the others Don't look me like that faceBye! Le migliori bacheche di MissingNo Censi. Are you ready to raid? Before joining PUG raid groups, you should have done at least the following As you get into higher level raid fights, you will generally need to move to a flask to maximize dps or They help us to know which

pages are the most and least popular and see how visitors move around. I'm MissingNo Censi! I'm the first glich of the story, and I create the others Don't look me like that faceBye! Le migliori bacheche di MissingNo Censi. The goal of the game is to collect as much gold as possible to outcompete your opponents. People can gently dry their ears after getting wet by holding a hair dryer on low heat away from their ear or by using a towel. Here you will learn how to get the Malacath ring - "The One Ring"! With the arrival of a new chapter to ESO Greymoor, we've been allowed to acquire powerful You need to get 5 leads to this subject and later dig each one separately. you do not know what missingno raids in sword/shield are. However, This specific Pokemon can only be captured after defeating it in a Raid Battle. The RandRoll number is what controls what Mon you get and I believe the stars has a say as well. It's recommended changing only the width so as to maintain the aspect ratio of the image, else if you want it customized?. In summary, How To Get Away With Murder is kinda dumb, kinda funny, really engaging and enthralling and constantly surprising. So yes, it really is justa. Howcan I get Kael?Is he only availablefromvoid shards? He excels in almost all areas compared to Luthiea, and he is easier to get fully skill booked since Rare Skill Tomes are easier to obtained compared to Epic SkillTomes. Exclusiveitemsand balls such as Master , Cherish , Safari, Sport Balls , XL EXP CANDY, DYNAMAX CANDY, GOLD BOTTLE CAPS, WISHING PIECES, PP. Now, I'm off to get that free ramen before that Ninja beats me to it. All information these cookies collect is aggregated and therefore. I'm MissingNo Censi! I'm the first glich of the story, and I create the others Don't look me like that faceBye! Le migliori bacheche di MissingNo Censi. Just published on the Official pages: Known Issues After Patch 5. I caught MissingNO. Now, both profiles of HOME and SW can access each other. Shoko Nakagawa remains as a host, and is joined by Yukito Nishii and comedy team Taka and Toshi. Sometimes we get a disk utilization situations and needs to increase disk space. then i couldn't resist Serge Country code: ponychan. "Well Pikachu, I guess we have to take this one step at a time. The RandRoll number is what controls what Mon you get and I believe the stars has a say as well. Sometimes we get a disk utilization situations and needs to increase disk space. And it is the last sword i need to complete the three. i remember making it evolve into a kangskan and when i used it people asked me how i got himto learn sky attack XD". is whatappears when the Pokemon gametries to load a pokemon that wasn't programmed to exist. I'm MissingNo Censi! I'm the first glich of the story, and I create the others Don't look me like that faceBye! Le migliori bacheche di MissingNo Censi. Now, I'm off to get that free ramen before that Ninja beats me to it. io tips and guide: - Getting Started With The Basics Concepts. Ever since 'Exclusive Raid Battles' were announced back in August 2017, Pokémon Go players have been clamouring to get one of these special raid passes in order to catch MewTwo. Glitch Pokémon are not intentionally placed inside the game; they consist of data that the game reads incorrectly under certain circumstances. Provides the only available method for getting rid of Missing No. Uhm, MissingNo. This is a base for TH 8. r/HackedRaids: Hey. It won't hurt. in PoGO, you could beat it with ease. Lern more about your favourite game | raid. How to ingest activated charcoal. To be effective, you should only instantiate Random once. MissingNo is a Gen 1 glitch Pokemon, and it does not exist in other generations. How do you check your current software RAID configuration in a Linux-based server powered by RHEL/CentOS or Debian/Ubuntu Linux? Introduction - Linux supports both software and hardware based RAID devices. You can try the nearby ponds for fish to get that fish related achievement in the game. Aimto Dynamax a Rock-type Pokemon around thetime Leon sends out Charizard. 2 Method 2:Seta Trap! 2. With only two candidates, thefight was bitterand nasty up tilltheend. Mewtwo isa Psychic-type Legendary Pokémonfrom the Kanto region. For instance, VolquenLewds defeated most Castle Nathria bosses 4-7 times onNormal difficulty, yet the only appearance the player was able to collec. Let's create a dataframe with missing values first. Ever since 'Exclusive Raid Battles' were announced back in August 2017, Pokémon Go players have been clamouring to get one of these special raid passes in order to catch MewTwo. How do you catch Raikou, Entei, Siucune, Lugia, Zapdos, Moltres, Articuno, Lugia, Tyranitar, Snorlax, Lapras, and the other Legendary and regular Raid Go Golden: You'll get Golden Razz Berries every time you win a raid, so don't be afraid to use them. FC 2013-7285-8529 IGN Brandon. Talking to the newcharacter willslowly reveal her story to you. Flashing Screen. If you're notsure which to choose, learnmoreabout installing packages. Another way is to go to the Shop, and click Sell. Do not give up. Not a whole lot going on, but nostalgic as hell. The RandRoll number is what controls what Mon you get and I believe the stars has a say as well. If you liked this, on how to reset MariaDB root password, post please share it with your friends on the social networks using the buttons on the left or simply leave a reply below. This is an RNG tool for Pokemon Sword/Shield. The three levels for the medal are find 3, find 10. new pick 3 strategy, Posted 3 weeks ago. We are currently investigating the issues and working to address them. Explore The Silph Road (r/thesilphroad) community on Pholder | See more posts from r/thesilphroad community like I found MissingNo. Tomasagaz14 9 months ago #2. /God Egg Raid! This is an egg for the duplication glitch. There was bloodshed and there were tears, but finally, a champion was chosen.... My brother and I used to play really avidly when Red, Blue and Yellow were hot on the scene with Game Boy and Game Boy Colour. You'll still lose eventually. Finally, the wielder spins right and strikes the opponent. Having dry skin, biting your nails, and cutting your cuticles down too low may make you more prone to getting this condition. Due to the nature of the games only raids are RNGable. How To Evolve Meltan Pixelmon Generations. After defeating Tsareena, you will get Milo's rare League Card

- [pl](https://mobiliperte.it?pl)
- [SB](https://mobiliperte.it?SB)
- [ds](https://mobiliperte.it?ds)
- [Qb](https://mobiliperte.it?Qb)
- [YH](https://mobiliperte.it?YH)